The KwickScreen Pro has one double-sided inner panel. When selecting artwork, we assign an 'inside' and 'outside' face to the panel.

## **Image Selection**

Screen A Inside:

Outside: Screen A

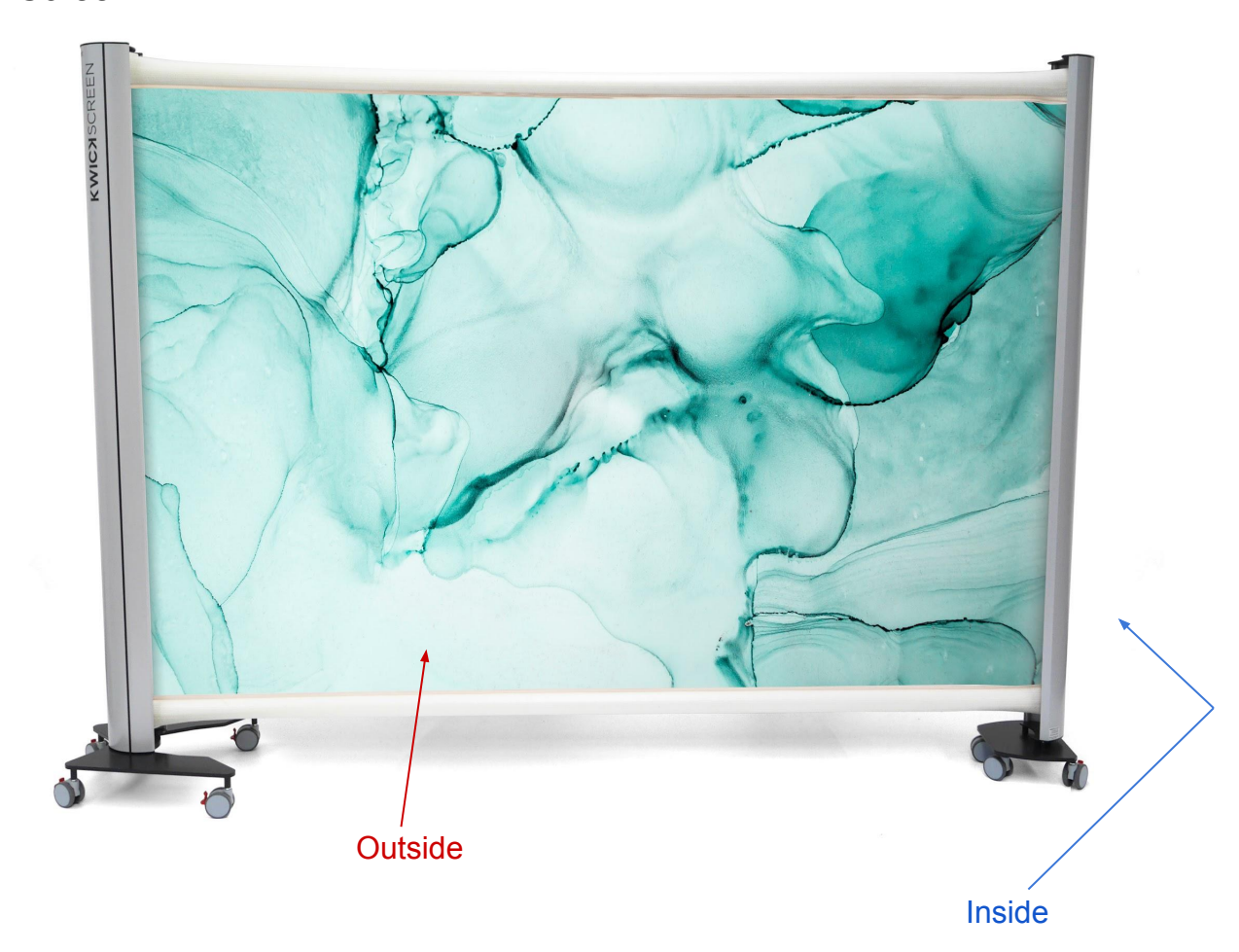